# **Hadley Wickham** Where to next?

Assistant Professor / Dobelman Family Junior Chair Department of Statistics / Rice University

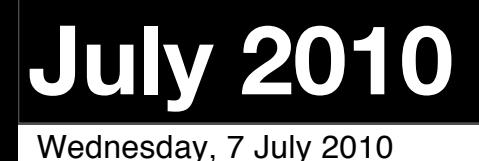

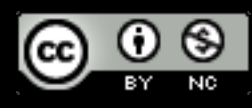

1. Learning R 2. Learning ggplot2 3. Learning visualisation 4. Feedback

# Learning R

#### Learning a new language is **frustrating**!

# Mailing list

Sign up to R-help: *<https://stat.ethz.ch/mailman/listinfo/r-help>*

Filter it into a separate mailbox.

Skim interesting subjects and read them.

Don't be afraid to post. (use a pseudonym if necessary)

#### Books

R in a nutshell, *Joseph Adler*

Data manipulation with R, *Phil Spector*

Regression modelling strategies, *Frank E. Harrell*

#### Articles

The R Journal, *[http://journal.r-project.org/](http://journal.r-project.org)*

The Journal of Statistical Software, *[http://www.jstatsoft.org/](http://www.jstatsoft.org)*

Statistical computing and graphics newsletter, *http://stat-computing.org/ newsletter/*

# Learning ggplot2

#### Resources

<http://had.co.nz/ggplot2> <http://had.co.nz/ggplot2/book> <http://groups.google.com/group/ggplot2> <http://learnr.wordpress.com> <http://ggplot2.wik.is>

### Better visualisation

#### Resources

Show Me the Numbers: Designing Tables and Graphs to Enlighten*, Stephen Few*

Junk charts, *[http://junkcharts.typepad.com/](http://junkcharts.typepad.com)*

New York Times, *<http://delicious.com/tag/nytimes+viz>*

# **Thanks!**

## **Feedback** <http://bit.ly/who-vis>

Wednesday, 7 July 2010

This work is licensed under the Creative Commons Attribution-Noncommercial 3.0 United States License. To view a copy of this license, visit [http://creativecommons.org/licenses/by-nc/](http://creativecommons.org/licenses/by-nc/3.0/us/) [3.0/us/](http://creativecommons.org/licenses/by-nc/3.0/us/) or send a letter to Creative Commons, 171 Second Street, Suite 300, San Francisco, California, 94105, USA.